### Emerging Technologies **ACI-REF Virtual Residency – Aug 6-10, 2018**

**Dirk Colbry – FPGAs** Michigan State University – Director of HPC Studies

**Mariya Vyushkova – Quantum Computing** Univ. of Notre Dame – Quantum Computing Research Specialist

**Anita Schwartz – Singularity Containers** University of Delaware – Information Resource Consultant

**Shawn Doughty – OnDemand Jupyter/RStudio** Tufts University – Sr Research Technology Spec

**David Chin – Hadoop/Spark/MapReduce** Drexel University – Sr Systems Administrator

# Field Programmable Gate Arrays (FPGA)

Dirk Colbry

Michigan State University

#### Why me?

- Taught an FPGA undergraduate lab way back in 1999-2002 when I was in graduate school.
- Did a sabbatical in 2015 with PixelVelocity, a company based in Ann Arbor that builds smart cameras that use FPGAs.

#### @Michigan State

- Purchased 2 nodes with a total of 6 Altera FPGAs
- Started a FPGA Taskforce for interested researchers
- Working with a Graduate Student on an independent study related to an optimization problem (function fitting) on FPGAs
- This fall we plan to conduct a Graduate Course to benchmark and test the 7 dwarves algorithms

#### Traditional Programmable GPUs and CPUs

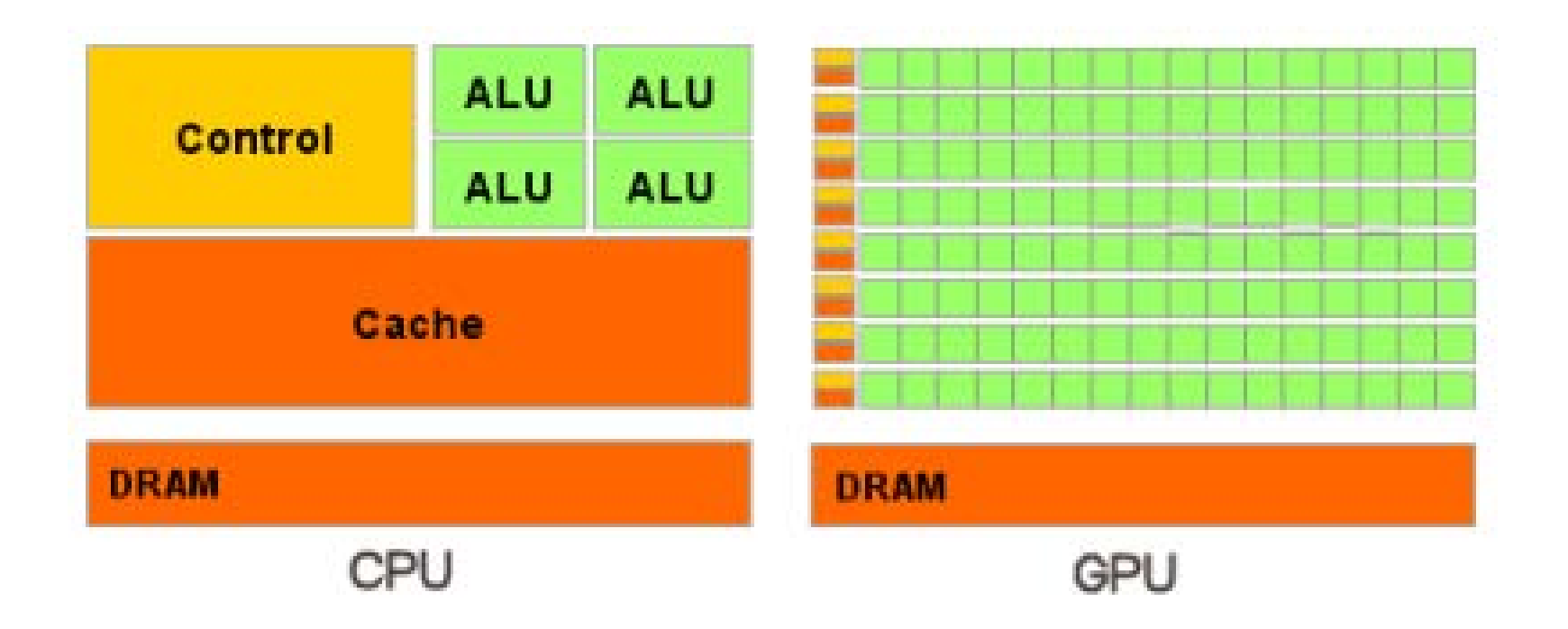

#### Application Specific Integrated Circuit (ASIC)

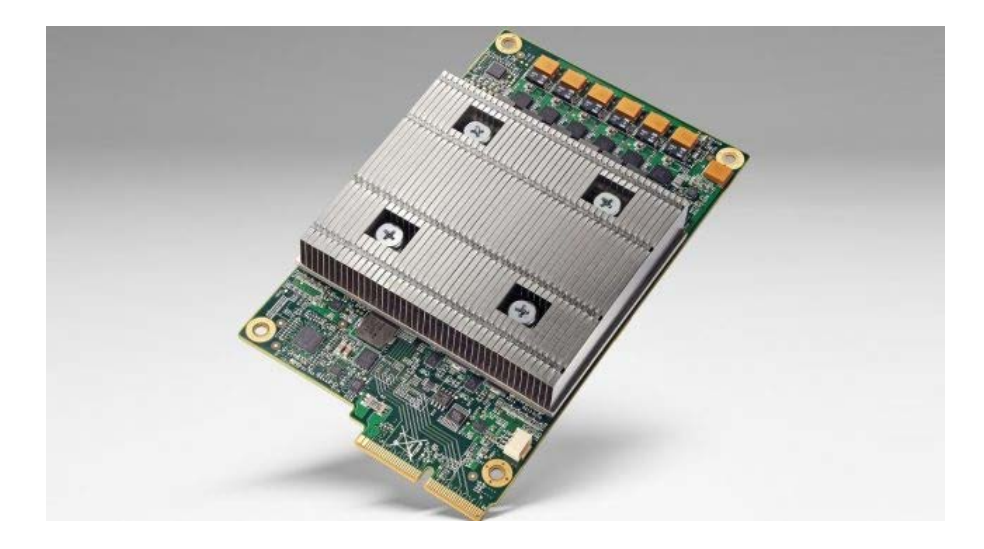

Neural Networks Tensor Processing Units (TPU)

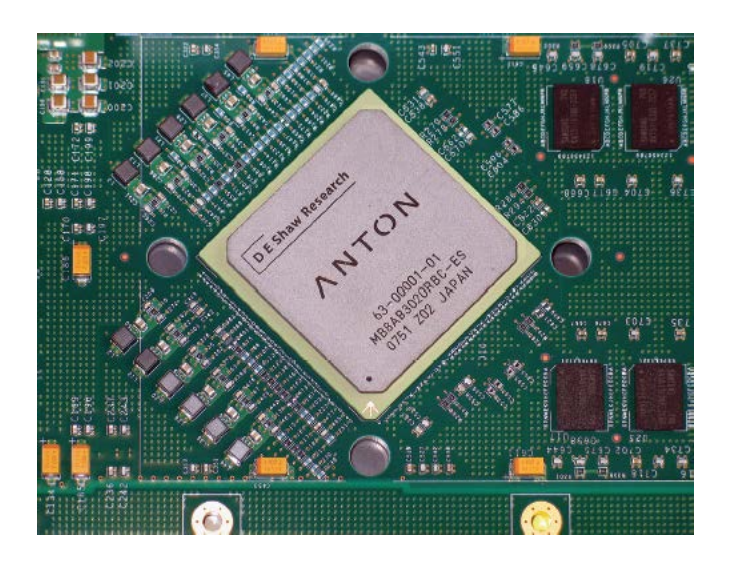

Molecular Dynamics GRAvity PipE (MDGRAPE)

#### Field Programmable Gate Array (FPGA)

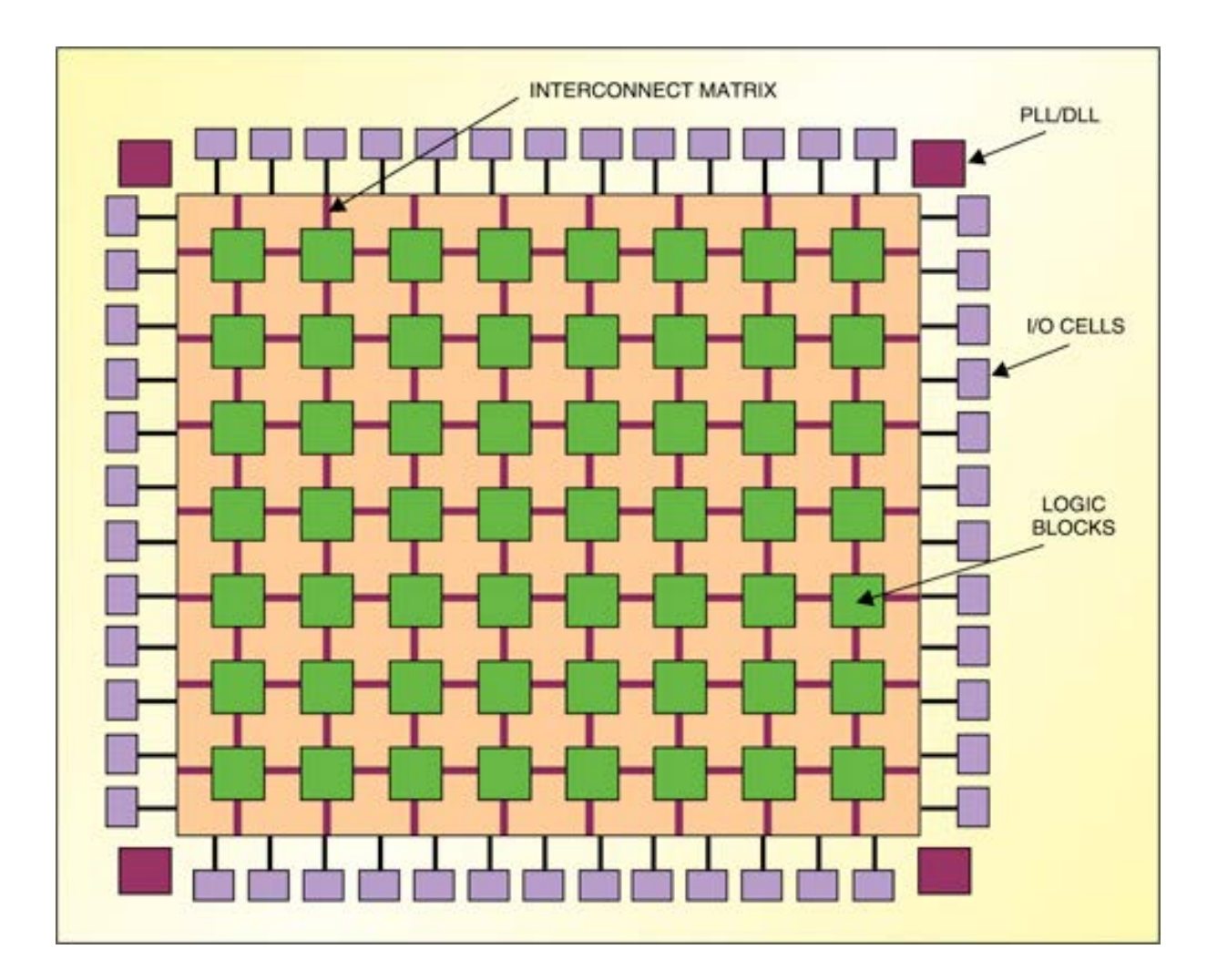

#### Notes about FPGAs

- For some applications speeds may be significantly faster than GPU/CPU. However, they will probably never be faster than ASICs.
- Key to FPGA's success will be flexibility.
- FPGAs make the problem of optimization much more complex. You now can change both the hardware and the software. (I,.e. you may be trading human time for
- Configuring the Hardware is Tricky. You have basically three options:
	- Draw the circuits yourself using (HDL)
	- Write code using a version of OpenCL
	- Download existing hardware "images"

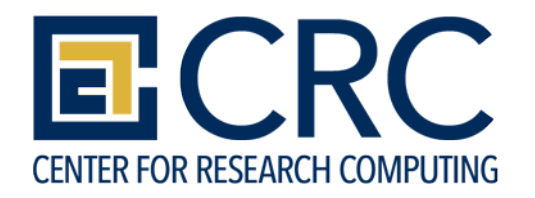

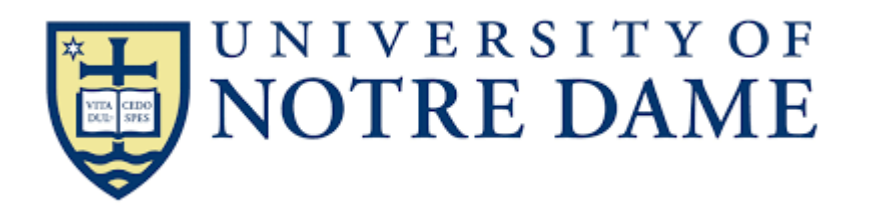

# Quantum Computing

**Mariya Vyushkova University of Notre Dame**

ACIREF VR Workshop Panel: CI Emerging Technologies, August 10th, 2018

#### What is quantum computing? Qubit and spin

**Quantum computation:** information processing accomplished using quantum mechanical systems

by harnessing the quantum mechanical phenomena such as superposition and entanglement

A **qubit (quantum bit)** is an elementary unit of quantum information.

Quantum mechanically, it is a simple two-state system.

Can be in a coherent **superposition** of both |0> and |1> states at the

same time (in contrast to classical bits)

Multiple qubits can exhibit **quantum entanglement**

Qubit architectures: two-level atoms (IonQ); superconducting circuits

(IBM Q, Rigetti, D-Wave); solid-state spin-based architectures

(nuclear or electron spins as qubits)

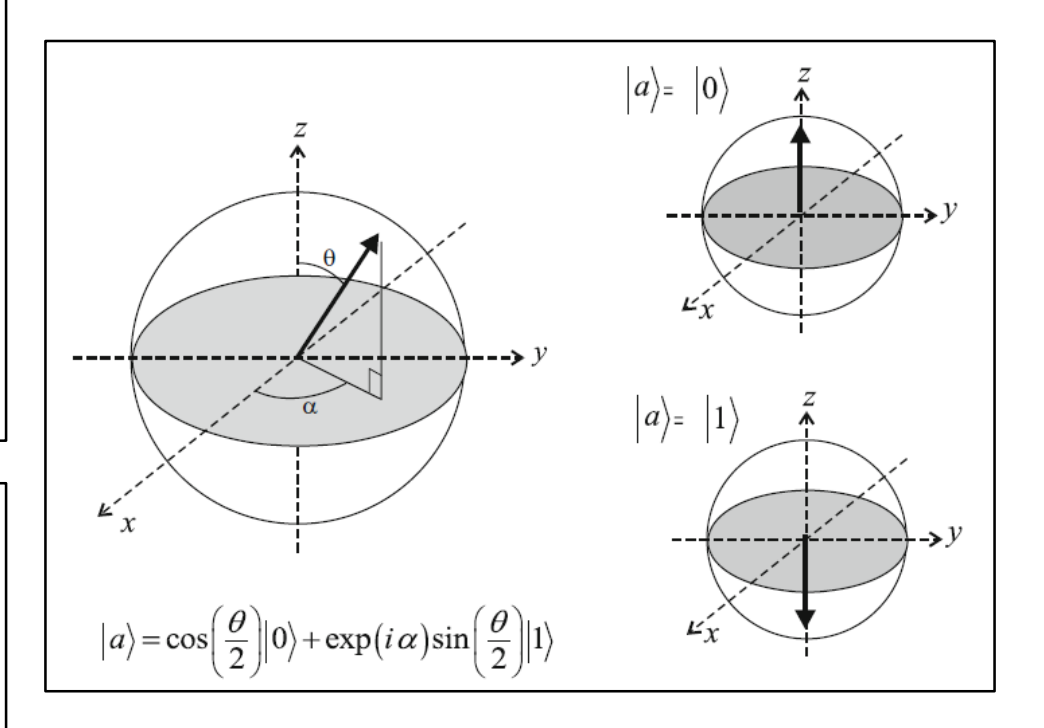

**Quantum programming:** development of **quantum algorithms** and their implementation on a **quantum computing device**

Figure from: S.K. Misra, in: Electron Spin Resonance (ESR) Based Quantum Computing. T. Takui, L. Berliner, G. Hanson (Eds.) Springer New York 2016, p. 1-23

#### Quantum Computing Applications

- $\Box$  Modeling or simulating inherently quantum mechanical processes in chemistry, materials science, nuclear physics, and particle physics
- $\Box$  Optimization problems (machine learning, social sciences, computational biology, weather prediction, space debris problem…)
- $\Box$  Integer factorization (Shor's algorithm) cybersecurity
- $\square$  Searching an unsorted database (Grover's algorithm)

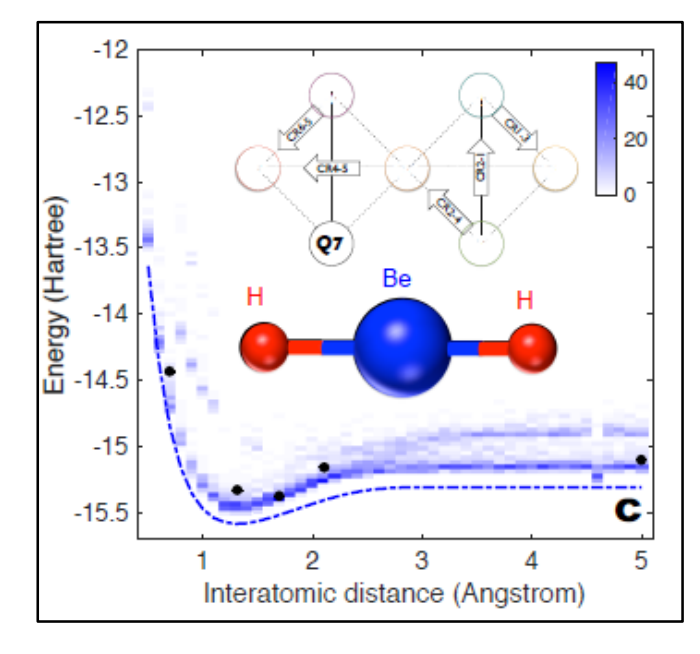

Potential Energy Surface for BeH<sub>2</sub> molecule<br>A. Cho, *Science* 359(2018)141-142 A.Kandala et al. *Nature* **549** (2017) 242–246

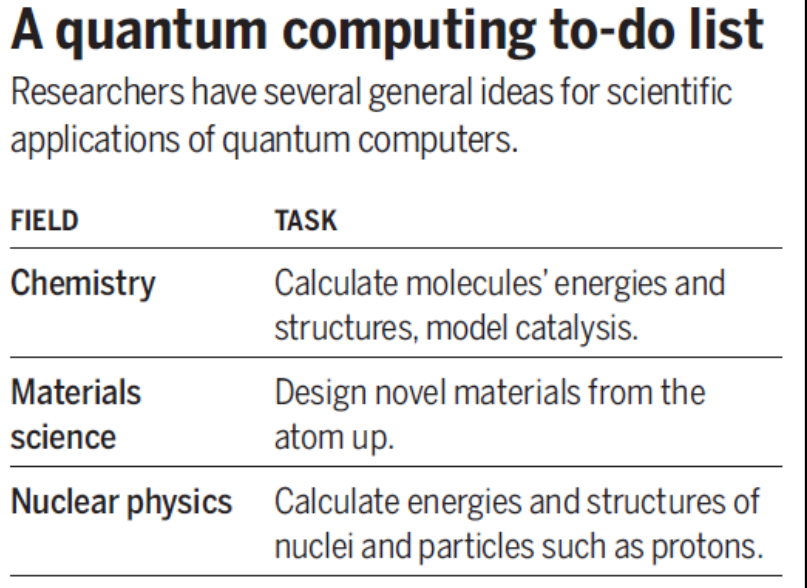

### Emerging Technologies **Singularity**

Anita Schwartz Scientific Applications Consultant IV August 10, 2019

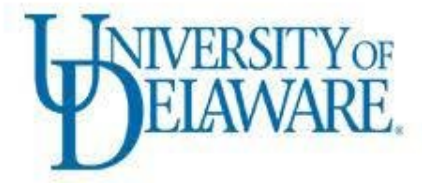

IT Client Support & Services

#### What is Singularity?

- Singularity is a container solution created by necessity for scientific and application driven workloads.\*
- Singularity enables users to have full control of their environment to create containers that can be used to package entire scientific workflows, software and libraries, and even data.

**\*** Due to many poorly written applications developed without the design to allow flexibility and portability for installation by others on different systems.

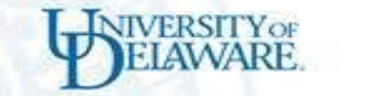

#### Why Singularity?

Singularity is different from other container solutions in it's primary design goals and architecture:

- **Reproducible software stacks**
- **Mobility of compute**
- **Compatibility with complicated architectures**
- **Security model**

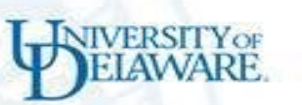

#### Benefits of Singularity

- **Easy to use and well documented**
- **Repositories**
- **HPC application portability**
- **Flexibility**
- **Minimize support**
- **Overhead is minimal**

**Open OnDemand** Web Portal for **HPC** 

Shawn G. Doughty Tufts University shawn.doughty@tufts.edu

#### **Features**

#### • Open Source.

- **NSF Funded. Based on OSC OnDemand Portal**
- <https://doi.org/10.21105/joss.00622>
- Clientless web based access to HPC resources.
- File management, upload, download, view, edit.
- Command line access.
- Job management, multiple schedulers, slurm.
- Launch graphical desktops, applications (x11, web)

#### **Implementation**

- Practical to implement for small and large centers.
- **RPM based install.**
- Applicable to all research domains. Long tail of science.
- Web front end. Authentication.
- Training manual available for repurpose.
- Feedback from users has been positive.
- Web interface expected by users. Disruptive.

#### **Community**

- Website.<http://ondemand.org/>
- Mailing List.
- Read the Docs.
- GitHub.

#### **Future**

- Standard web based interface for HPC sites.
- **Community contributions.**
- Sustainable development model?
- Project ready to take off.
- Let's help make it happen.

## **ACI-REF VR '18**

**Panel: Hadoop, MapReduce, Apache Spark, and Big Data**

David Chin, PhD [<dwc62@drexel.edu>](mailto:dwc62@drexel.edu) Sr. Systems Admin, Drexel University Research Computing

### **Outline**

- Overview of Hadoop zoo (ecosystem)
- Outline of Hadoop technology/architecture
- Challenges in running Hadoop in traditional HPC

#### **Overview**

#### **The HadoopZoo**

- Collection of softwa problems involving l (using commodity h
- HDFS (Hadoop Dist
	- Handles distribution
- YARN
	- Resource manager + distribution of tasks
- MapReduce, Spark
	- Computation frame

#### **Hadoop Zoo (Ecosystem)**

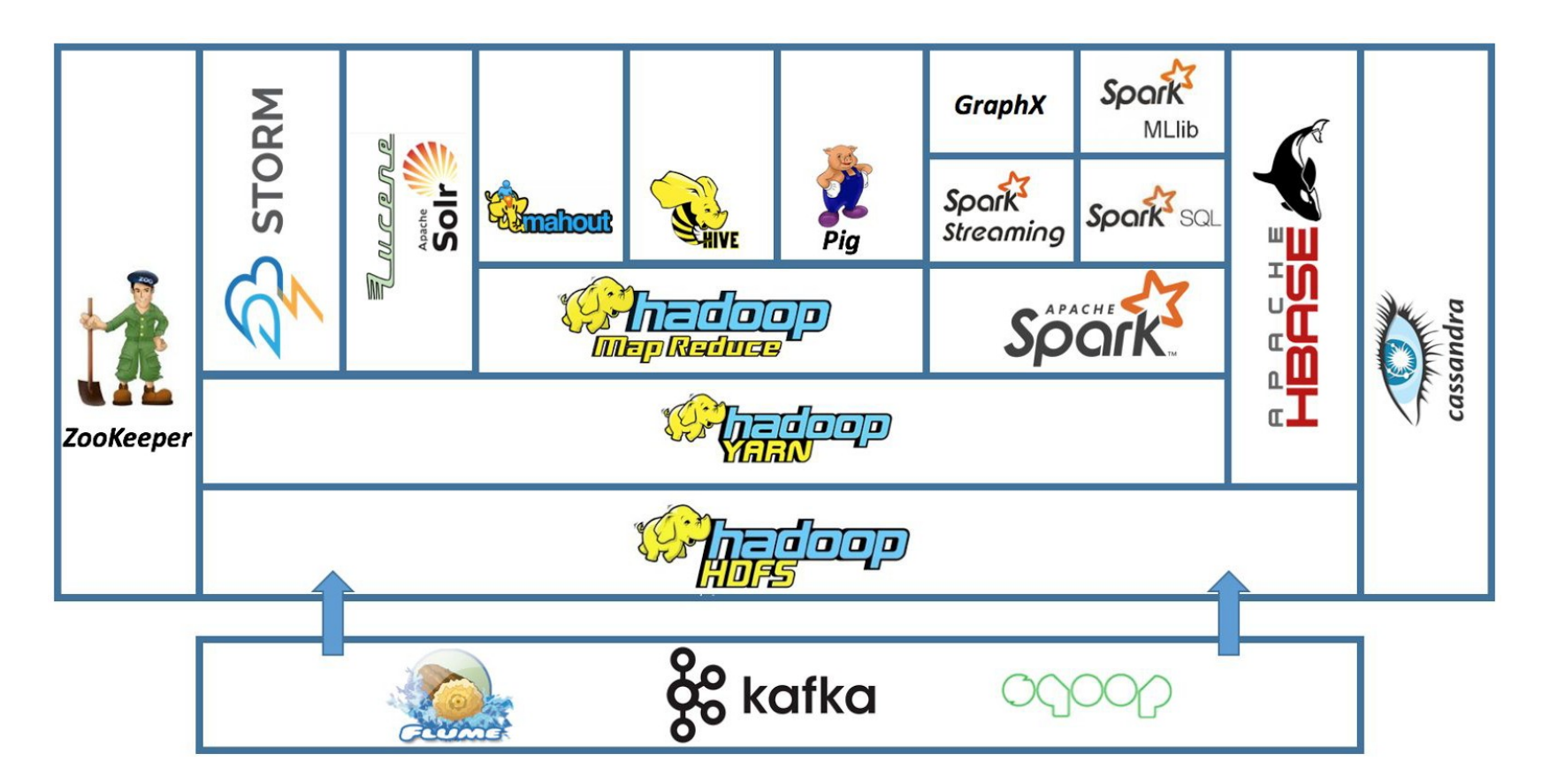

Source: <http://blog.newtechways.com/2017/10/apache-hadoop-ecosystem.html>

#### **Disclaimer**

- Iam no expert
	- Exposure via Coursera Big Data series taught by SDSC, Machine Learning series by Andrew Ng
	- Hacked a couple versions of Apache Spark to partially integrate with Univa Grid Engine
- Iwill drop "Apache" from the front of a bunch of the following software names

# **Hadoop Ecosystem**

#### **Hadoop Distributed FS(HDFS)**

- Distributed, scalable, portable **non-POSIX** file system for the Hadoop framework written in Java
- BUT has shell commands and API that provide similar functionality to "real" filesystems
- Splits data to the local disks on multiple nodes
	- Allows handling of "big data"
	- Designed for immutable files; may not handle concurrent writes

#### **HDFS Architecture**

- master/slave architecture
	- Single **NameNode**, a master server that manages the file system namespace and regulates access to files by clients
	- A number of **DataNodes**, usually one per node in the cluster, which manage storage attached to the nodes that they run on
	- HDFS exposes a file system namespace and allows user data to be storedin files.
	- Internally, a file is split into one or more blocks and these blocks are stored in a set of DataNodes.

#### **HDFS Architecture**

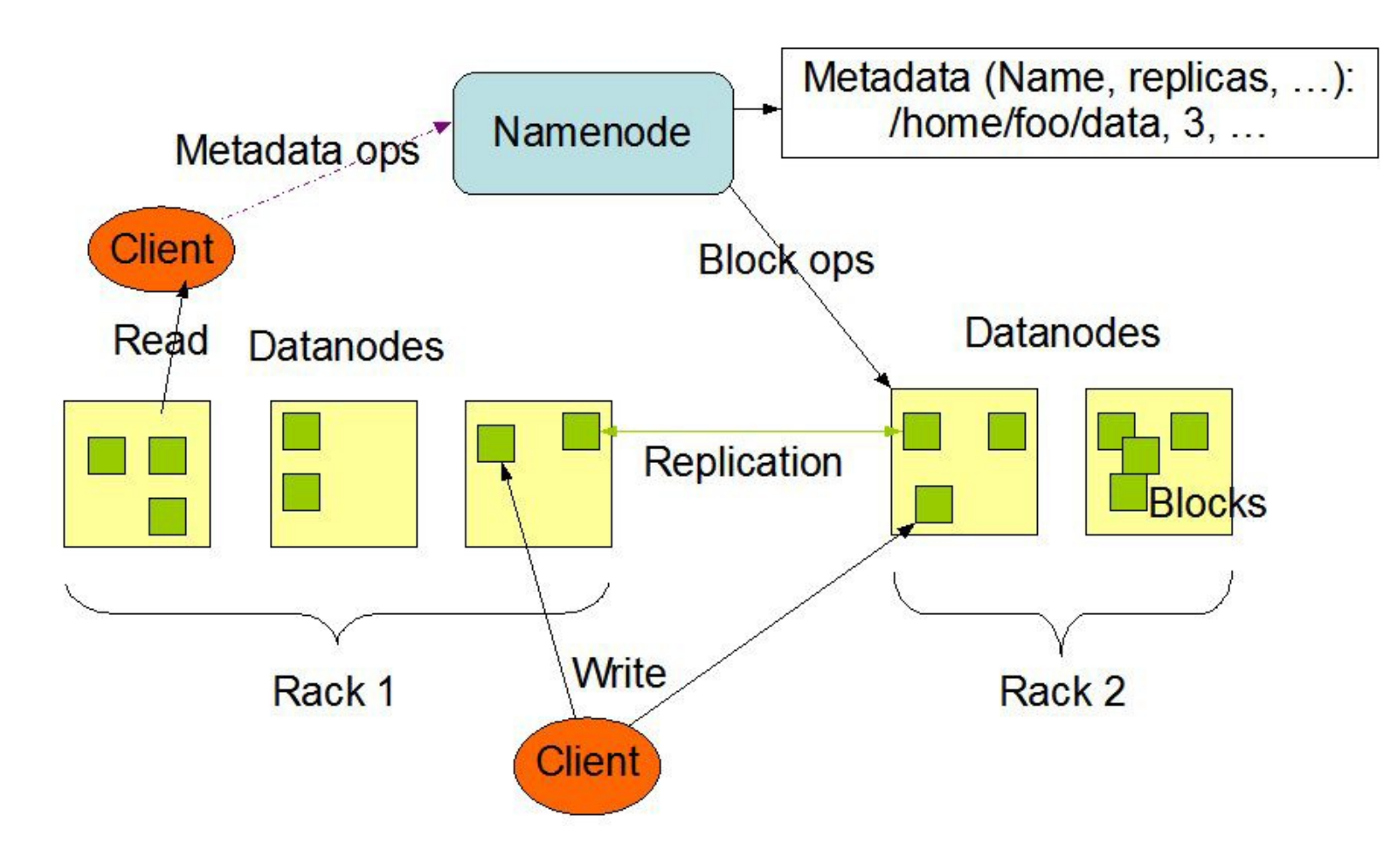

Source: <https://hadoop.apache.org/docs/r3.1.1/hadoop-project-dist/hadoop-hdfs/HdfsDesign.html>

#### **HDFS on the command line**

Example HDFS shell operations:

\$ hadoop fs -mkdir /hdfs/myname/foo

\$ hadoop fs -put ~/bigdata.csv /hdfs/myname/foo

\$ hadoop fs -ls /hdfs/myname/foo

#### **YARN (Yet Another Resource Negotiator)**

- Resource manager and job scheduler
	- This is one of the sticking points in integrating the Hadoop ecosystem into typical HPC clusters
	- Tasks may take different amounts of time =>YARN coordinates
- Scheduler has a pluggable policy, e.g.
	- CapacityScheduler
	- FairScheduler
- Job submission done within the code for computation (example tofollow)

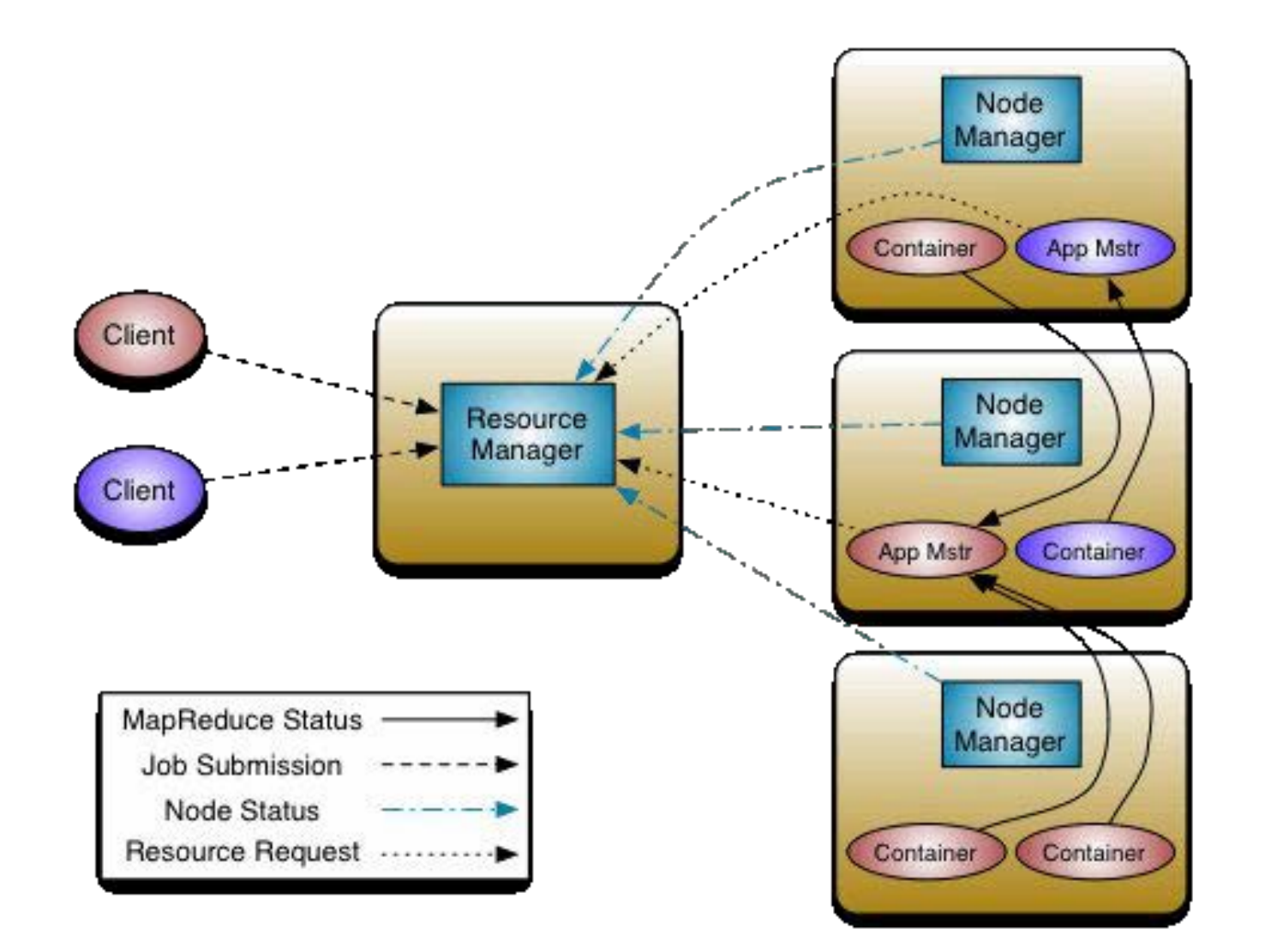

Source: <https://hadoop.apache.org/docs/r3.1.1/hadoop-yarn/hadoop-yarn-site/YARN.html>

#### **MapReduce**

- ["MapReduce:](https://ai.google/research/pubs/pub62) Simplified Data Processing on Large Clusters", J.Dean and S.Ghemawat (2004)
- For those familiar with MPI, this is similar to scatter-gather pattern
- Map
	- Applies operation(s) on distributed data
- Reduce
	- Collects distributed results and aggregates them in some way

#### **MapReduce example**

From the **[MapReduce](https://hadoop.apache.org/docs/stable/hadoop-mapreduce-client/hadoop-mapreduce-client-core/MapReduceTutorial.html) Tutorial** word count example. Only snippets.

```
public class WordCount {
public static class TokenizerMapper extends Mapper<...> {
    ...
}
public static class IntSumReducer extends Reducer<...> {
    ...
}
// ... continued ...
```
public static void main(String[] args) throws Exception { Configuration conf = new Configuration(); Job job = Job.getInstance(conf, "word count"); job.setJarByClass(WordCount.class); job.setMapperClass(TokenizerMapper.class); job.setCombinerClass(IntSumReducer.class); job.setReducerClass(IntSumReducer.class); job.setOutputKeyClass(Text.class); job.setOutputValueClass(IntWritable.class); FileInputFormat.addInputPath(job, new Path(args[0])); FileOutputFormat.setOutputPath(job, new Path(args[1])); System.exit(job.waitForCompletion(true) ? 0 : 1); }

}

#### And run:

\$ bin/hadoop jar wc.jar WordCount \ /user/joe/wordcount/input /user/joe/wordcount/output

# **How would Hadoopfit into typical HPCcluster?**

# **With some kluges**

#### **Hadoop is the whole cluster**

- Hadoop is meant to control the entire cluster
	- HDFS handles the distributed storage
	- YARN handles the distribution of tasks to available storage/compute resources
	- MapReduce or Spark jobs are submitted to the cluster

#### **Parallel file system**

- What if you already have a parallel file system?
	- There are replacements for HDFS
	- Intel Lustre (RIP), now Whamcloud again: Hadoop Adapter for Lustre

<https://github.com/whamcloud/lustre-connector-for-hadoop>

- Assumes Hadoop 2.3.0 installed non-securely (i.e. run as root)
- CephFS: Hadoop CephFS Plugin

<http://docs.ceph.com/docs/mimic/cephfs/hadoop/>

- Requires Hadoop 1.1.x stable series; latest Hadoop is 3.1.1
- GPFS: IBM Spectrum Scale

[https://www.ibm.com/support/knowledgecenter/en/STXKQY\\_4.1.](https://www.ibm.com/support/knowledgecenter/en/STXKQY_4.1.1/com.ibm.spectrum.scale.v4r11.adv.doc/bl1adv_hadoop.htm) [1/com.ibm.spectrum.scale.v4r11.adv.doc/bl1adv\\_hadoop.htm](https://www.ibm.com/support/knowledgecenter/en/STXKQY_4.1.1/com.ibm.spectrum.scale.v4r11.adv.doc/bl1adv_hadoop.htm)

#### **Resource mgmt & jobscheduling**

- What if you already have a resource manager & job scheduler?
	- Generally, solution is to take the HPC job, and launch an ad hoc Hadoop cluster on the nodes assigned to that job
- Univa Grid Engine has Hadoop integration (for Cloudera Distribution for Hadoop (CDH) 3) [http://www.gridengine.eu/gridengineaddons/86-clouder](http://www.gridengine.eu/gridengineaddons/86-cloudera-slides-about-univa-grid-engine-uge-hadoop-integration) a-slides-about-univa-grid-engine-uge-hadoop-integratio  $\underline{\mathsf{n}}$
- SLURM etc.
	- LLNL Magpie <https://github.com/LLNL/magpie>
		- Set of bash scripts etc. to run Hadoop zoo in HPC
		- Supports: Hadoop, Spark, Hbase, Storm, Pig, Mahout, Phoenix, Kafka, Tachyon, Zeppelin, and Zookeeper
		- Supports: Slurm, Moab, Torque, and LSF
		- Supports: Lustre, or other shared file system
	- Harvard Faculty of Arts & Sciences Research Computing (FASRC) <https://github.com/fasrc/hpc-hadoop-mapreduce> (old - Nov 2013)
		- One big bash script; works for SLURM & LSF; ignores HDFS for existing file system
- Slurm etc. (continued)
	- OpenSFS Lustre User Group 2013 talk by Intel (Castain, Kulkarni, and Xu) "MapReduce and Lustre: Running Hadoop in a HPC Environment" [http://cdn.opensfs.org/wp-content/uploads/2013/1](http://cdn.opensfs.org/wp-content/uploads/2013/10/CLUG2013_Running-Hadoop_final.pdf)  [0/CLUG2013\\_Running-Hadoop\\_final.pdf](http://cdn.opensfs.org/wp-content/uploads/2013/10/CLUG2013_Running-Hadoop_final.pdf)
		- Intel Distribution of Hadoop + Proprietary Hadoop-JSON Translator +SLURM JSON API
		- Also talks about Lustre replacing HDFS

**Apache Spark**

#### **What is Apache Spark?**

Apache Spark is a fast and general-purpose cluster computing system

<https://spark.apache.org/docs/latest/index.html>

- Not very informative
- Key difference between Hadoop MapReduce and Spark:
	- Hadoop MapReduce reads from and writes to node-local disk
	- Apache Spark does it in memory, and writes only at the end
- Also, Apache Spark has a standalone mode (no HDFS, no YARN) which is the basis of the following kluge

#### **Spark in standalone mode**

- [https://spark.apache.org/docs/latest/spark-standalone.h](https://spark.apache.org/docs/latest/spark-standalone.html) tml
- No YARN (or Mesos)
	- Start master and worker [daemons](https://spark.apache.org/docs/latest/spark-standalone.html#cluster-launch-scripts) by hand, or by using launch (bash) scripts

#### **Spark in Univa GridEngine**

- **Kluge** 
	- Modify launch scripts to read job environment to infer nodes being used, job & scratch dirs
	- Ihave done this for 2 different versions of Spark to run in Univa, **but** it only works single node (i.e. not very big data)
		- Write parallel environment (PE) scripts to read the node list, job directory, scratch directory, and set the appropriate environment variables used by the Spark launch scripts
		- https://github.com/prehensilecode/spark/blob/prehensilecod e/sbin/pescript\_spark2start.sh

### **Conclusion**

- 1. Multiple solutions for using Hadoop frameworks in HPC: various resource managers & schedulers, various file systems
- 2. Klugey, and may not support latest Hadoop

# How practical will it be to implement your technology topic in an HPC/CI center with 5-10 staff?

# In which research domains is this technology most applicable?

# How can smaller HPC/CI centers gain access to this technology?

How easily can the training material for these technologies be implemented by CI center staffs of various sizes?

# What is your technology topic's potential for disruption?

## Could it create a technology research divide?